## Modèles hiérarchiques

Nicolas Holzschuch Cours d'Option Majeure 2 Nicolas.Holzschuch@imag.fr

# Modélisation procédurale

- •Comme le bonhomme de neige
- •Problèmes :
	- Modèle de plus en plus complexe
	- Écrire le code sans erreurs
	- Modifier le modèle
	- Manipuler le modèle

# Modèle hiérarchique

- •Modèle divisé en morceaux
- •Relations entre les morceaux
- •Paramètres pour :
	- Forme des morceaux (écrasement)
	- Position des morceaux (inclinaison)
- •Hiérarchie du modèle :
	- Base se déplace : tout suit
	- Torse se déplace : tête et boutons suivent
	- Tête se déplace : yeux et nez suivent

# Hiérarchie de nœuds

### •Chaque nœud :

- Transformation en coordonnées locales
- Modèle simple en coordonnées locales
- Dessin des enfants (qui héritent des coordonnées locales)
- •Après le nœud :
	- Retour aux coordonnées locales précédentes
	- Couleur, matériau, style, etc. ?
		- Pas fixé

# Bonhomme de neige

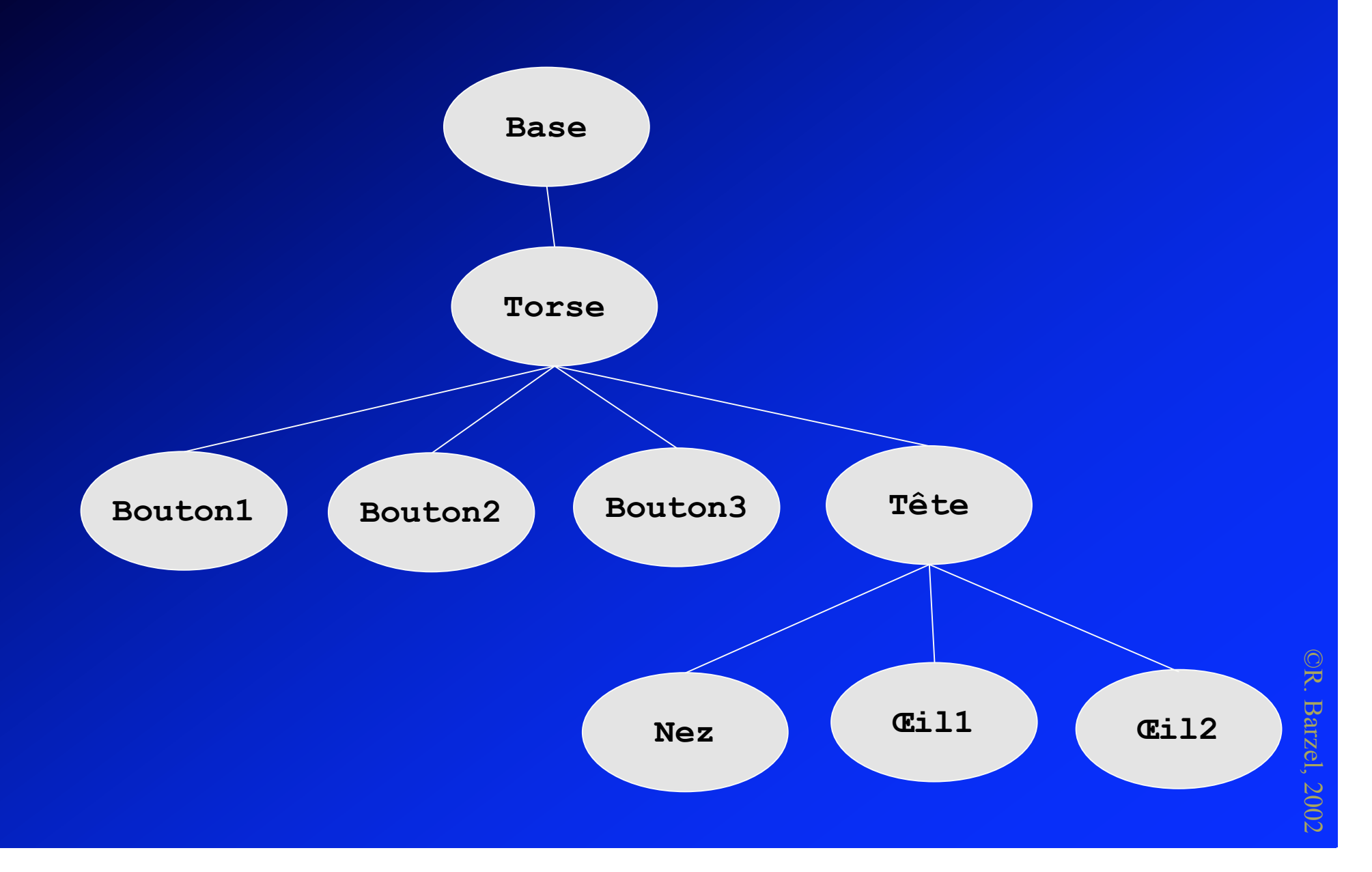

# Personnage

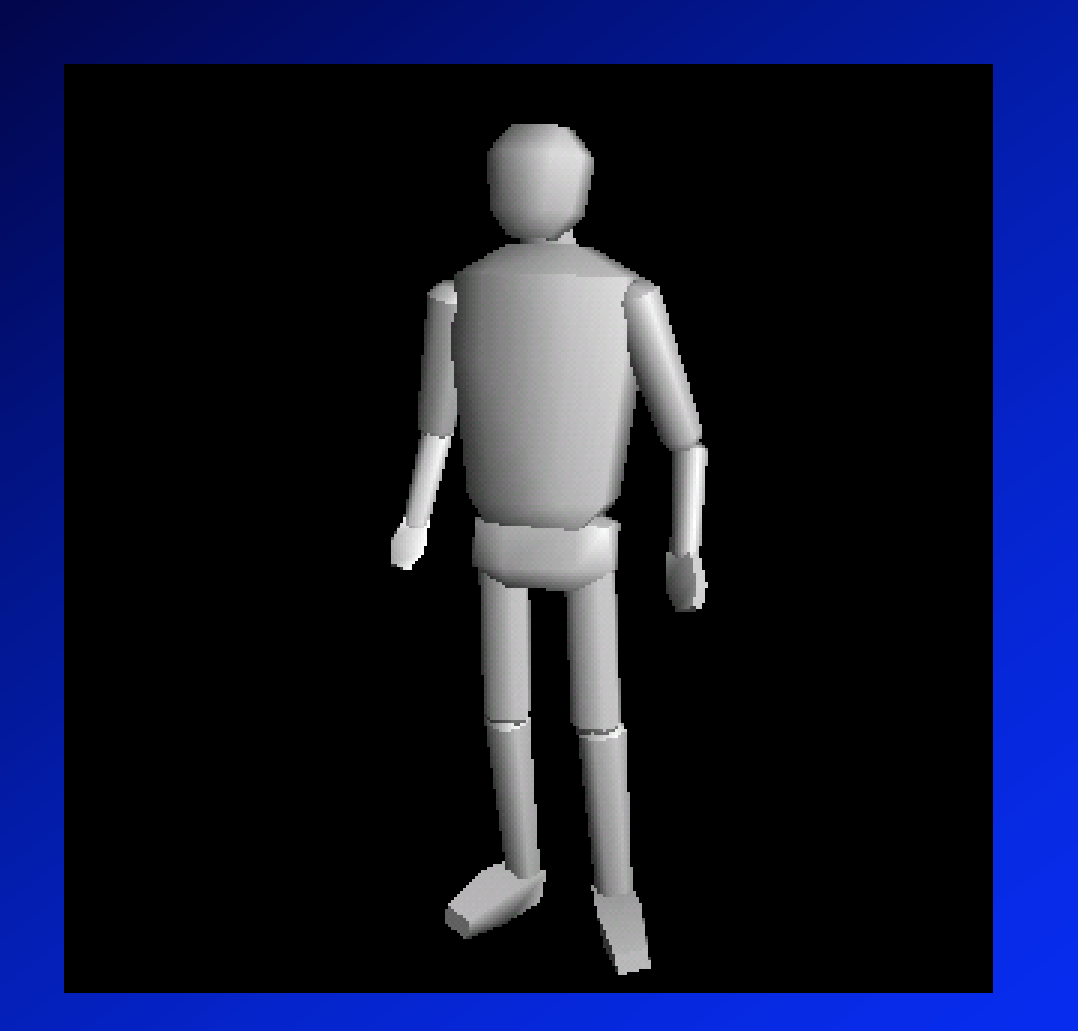

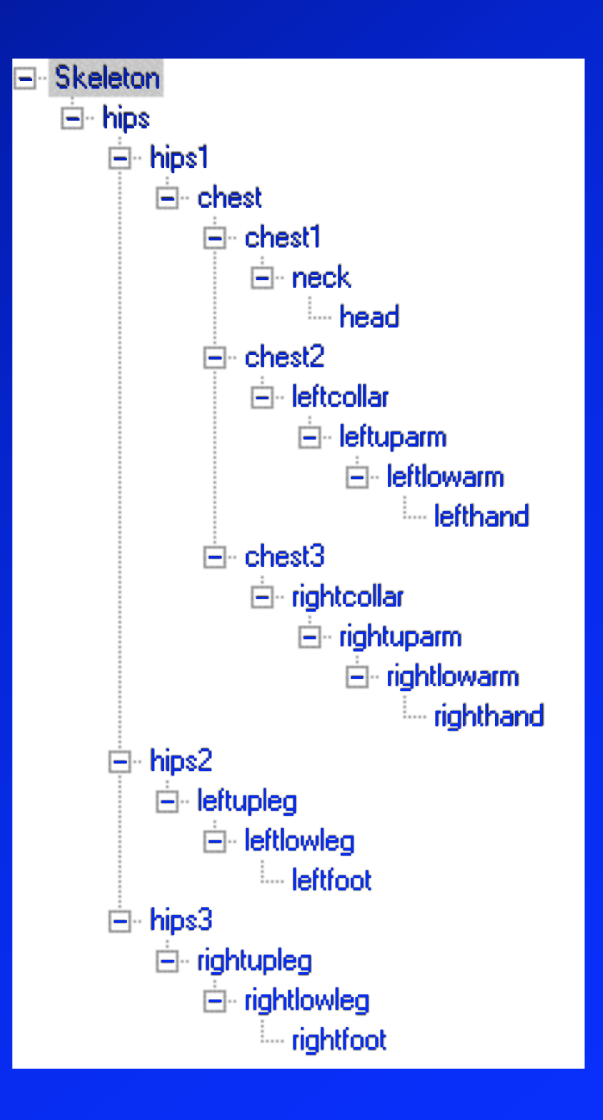

# Descente de l'arbre

```
•Méthode simple:
void draw(node) {
   glPushMatrix();
   glTranslate(…,…,…);
   glRotate(…,…,…);
   drawGeometry(node);
   for (i=0; i<numChildren; i++)
      draw(children[i]);
   glPopMatrix();
```
}

• Convient bien aux langages à classe (Java, C++) – Méthode de base object.draw(),…

# Intérêts des arbres

- •Structure hiérarchique sur l'objet
- •Boites englobantes :
	- Construites hiérarchiquement
	- Collision, contact
	- Affichage/LOD
	- Sélection à la souris
- •Édition interactive du modèle

## Inconvénients des arbres

### •Trop limité :

- Morceaux bien distincts
- Trous, pénétration, discontinuités
- Besoin de suivre toute la hiérarchie
- •Deux extensions :
	- Graphes de scène
	- Squelette

# Graphes de scène

#### • Nœuds distincts :

- Caméra
- Sources lumineuses
- Transformations
- Groupes
- Surfaces
- · Matériaux
- Surfaces simples
	- Sphère, cône, cylindre, cube…
	- Paramètres donnés par transformation précédente
- Instanciation multiple
	- Graphe acyclique dirigé (DAG)

# Graphe de scène OpenInventor

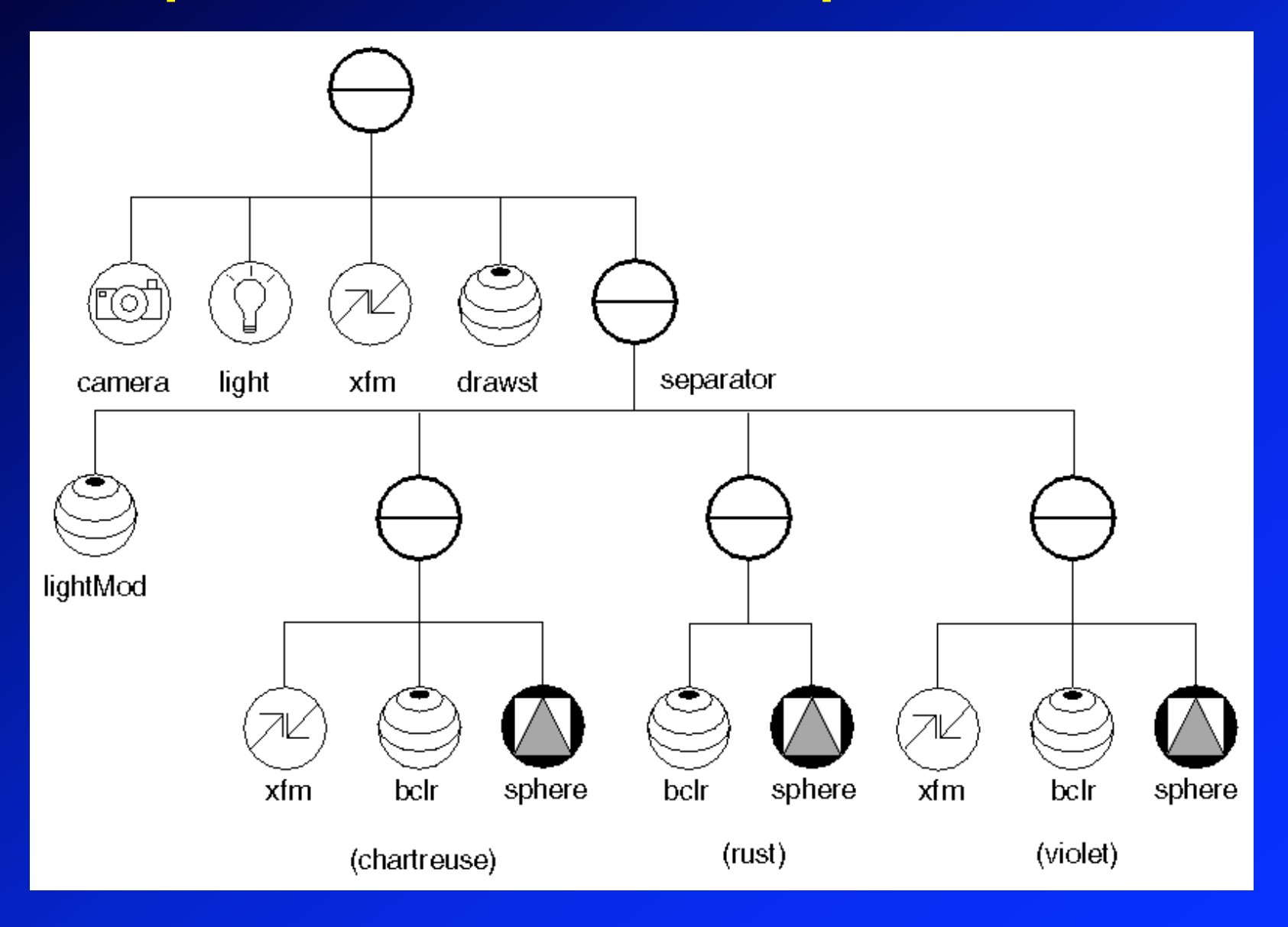

# Graphe de scène Java3D

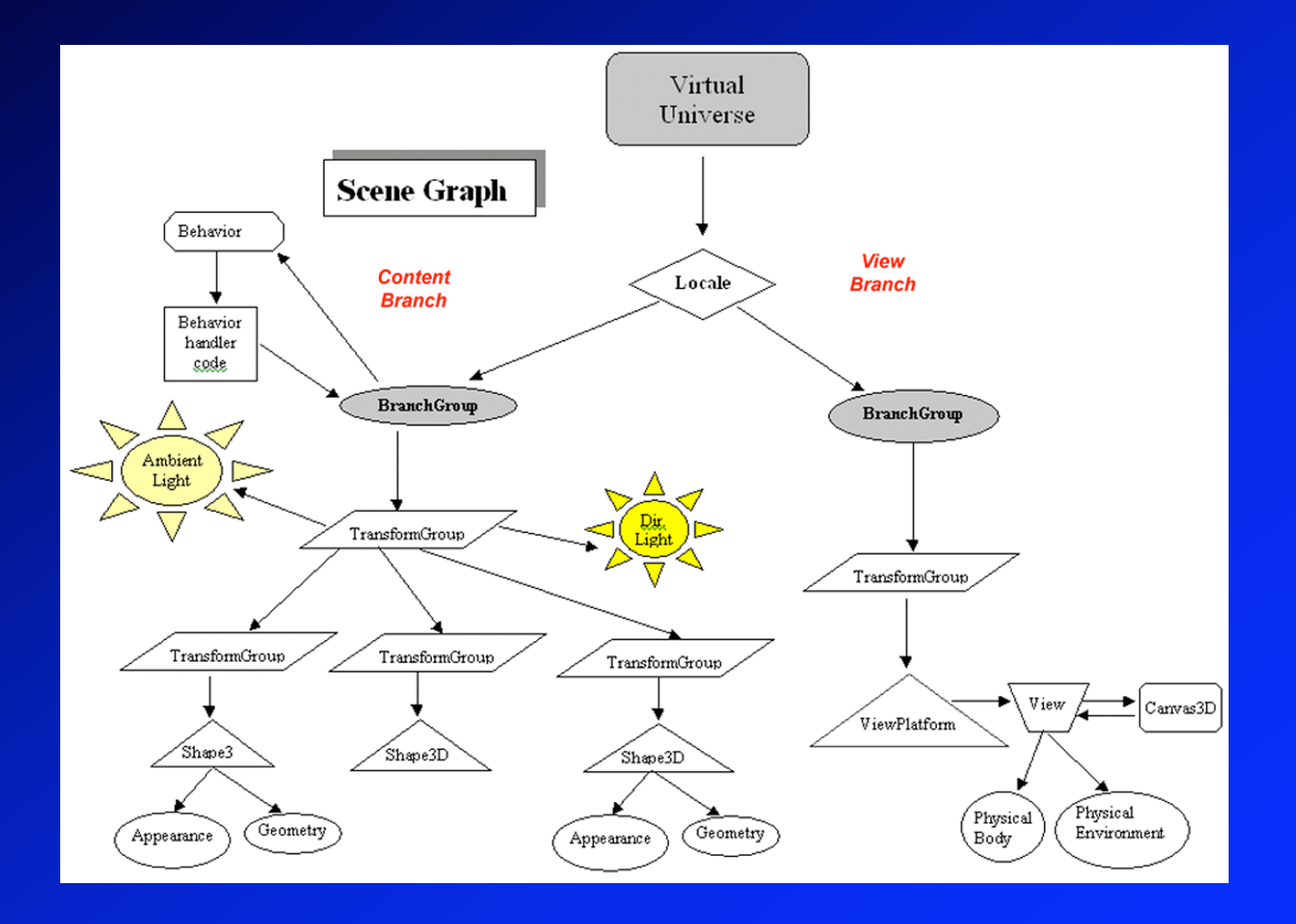

# Alias|Wavefront « SBD »

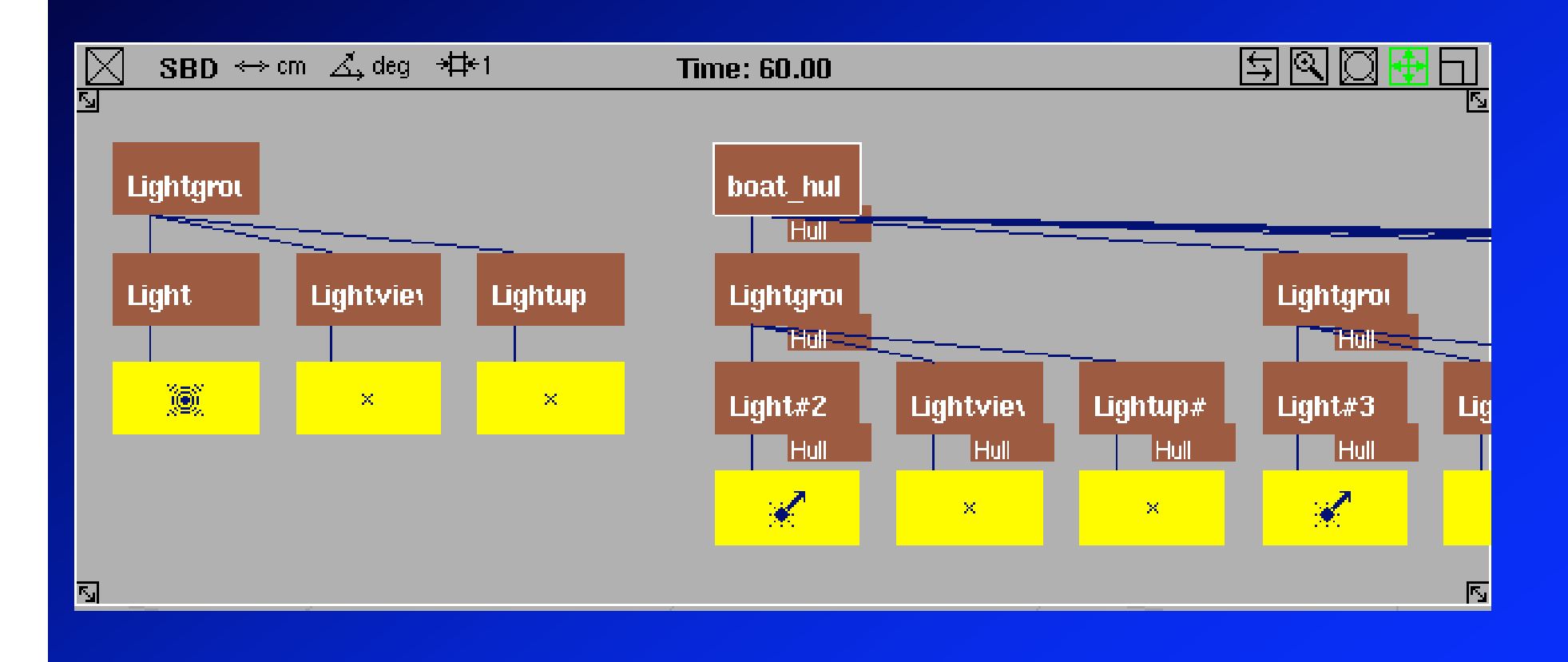

# Instanciation

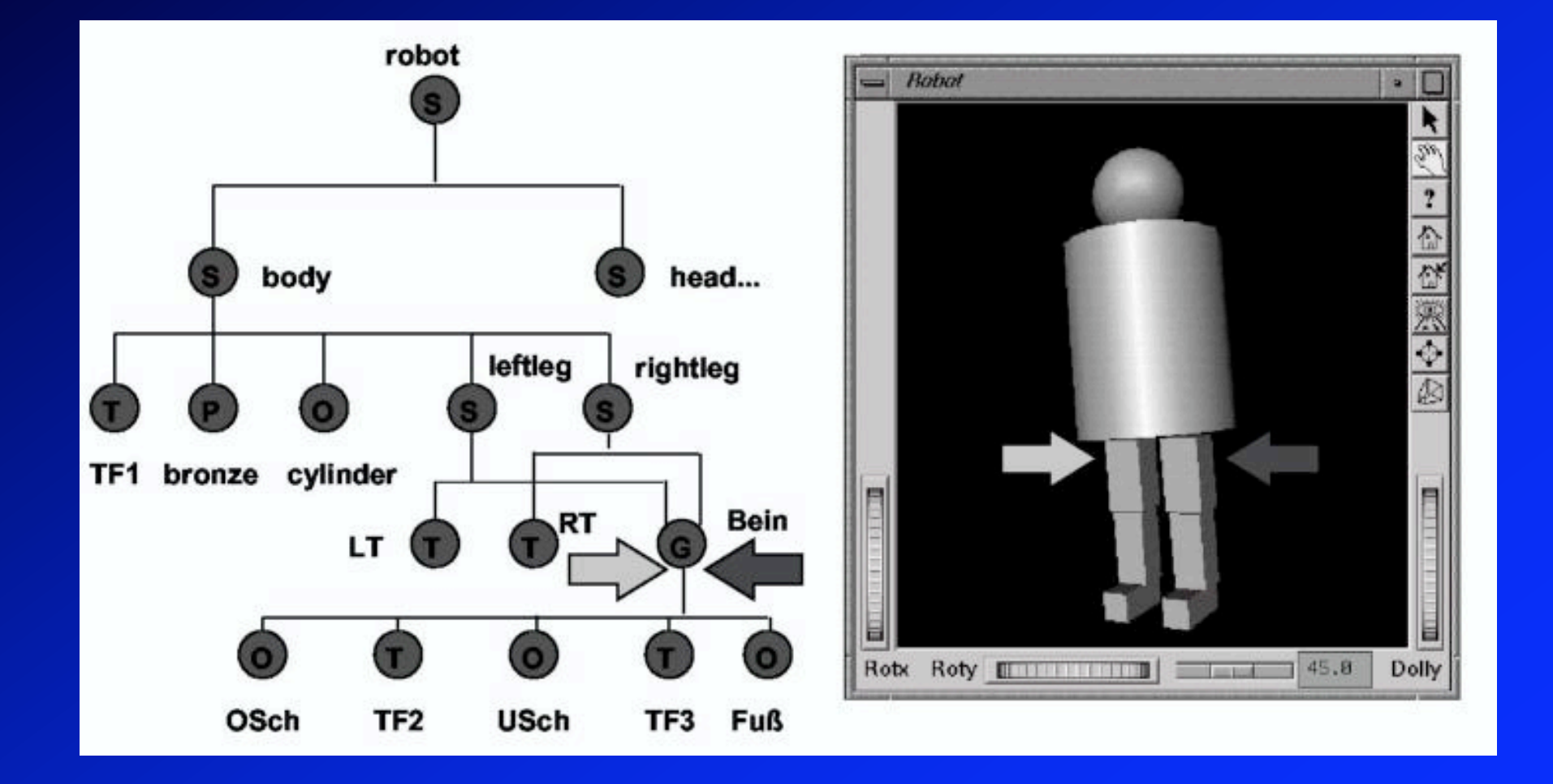

# **Squelette**

•Système contraint •Pas de géométrie, que des « os »

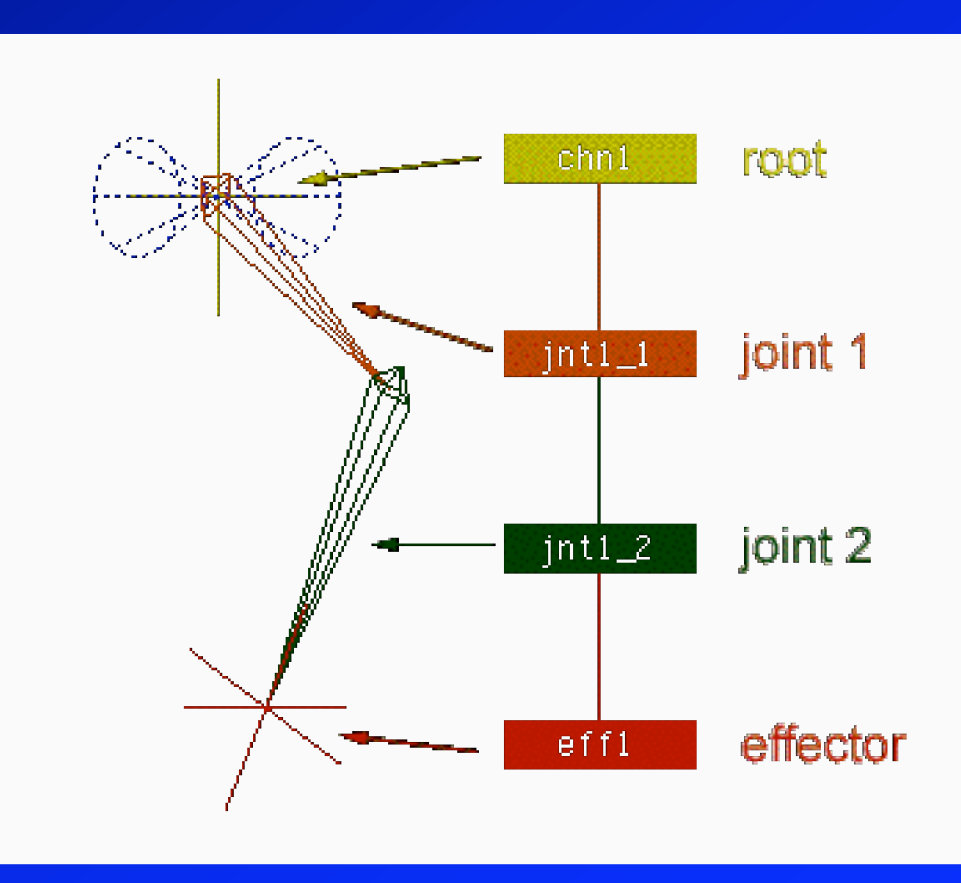

# **Squelette**

- •Manipulation directe
- •Cinématique inverse
- •*Skinning* pour construire le modèle

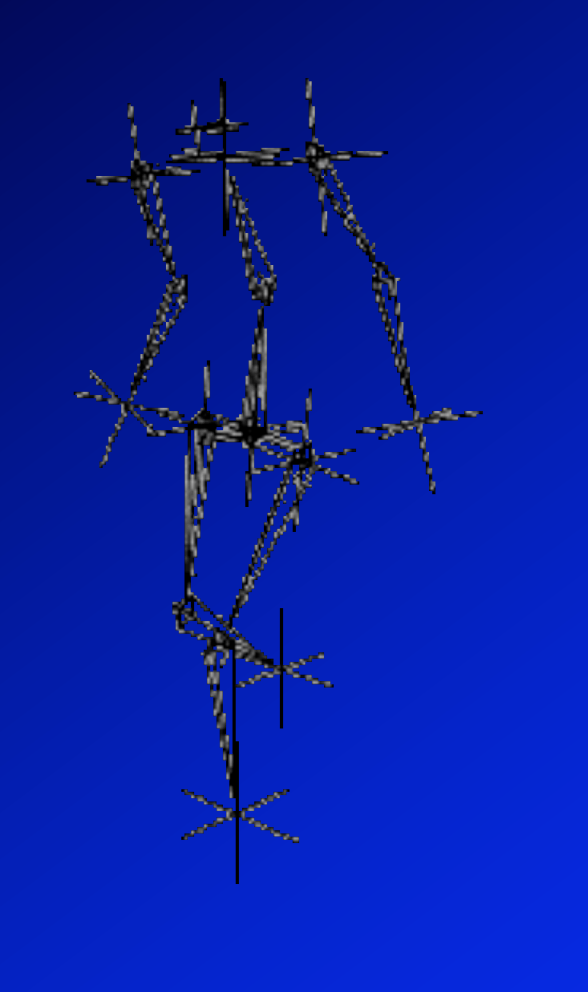

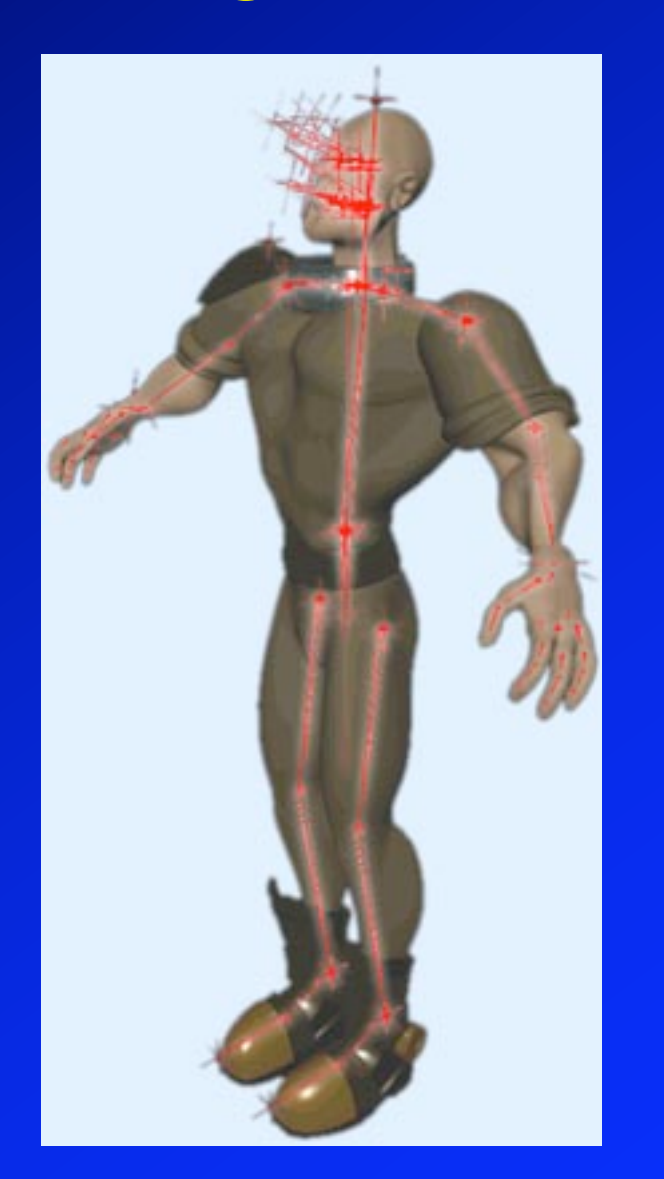

#### •Un objet autour de chaque « os » :

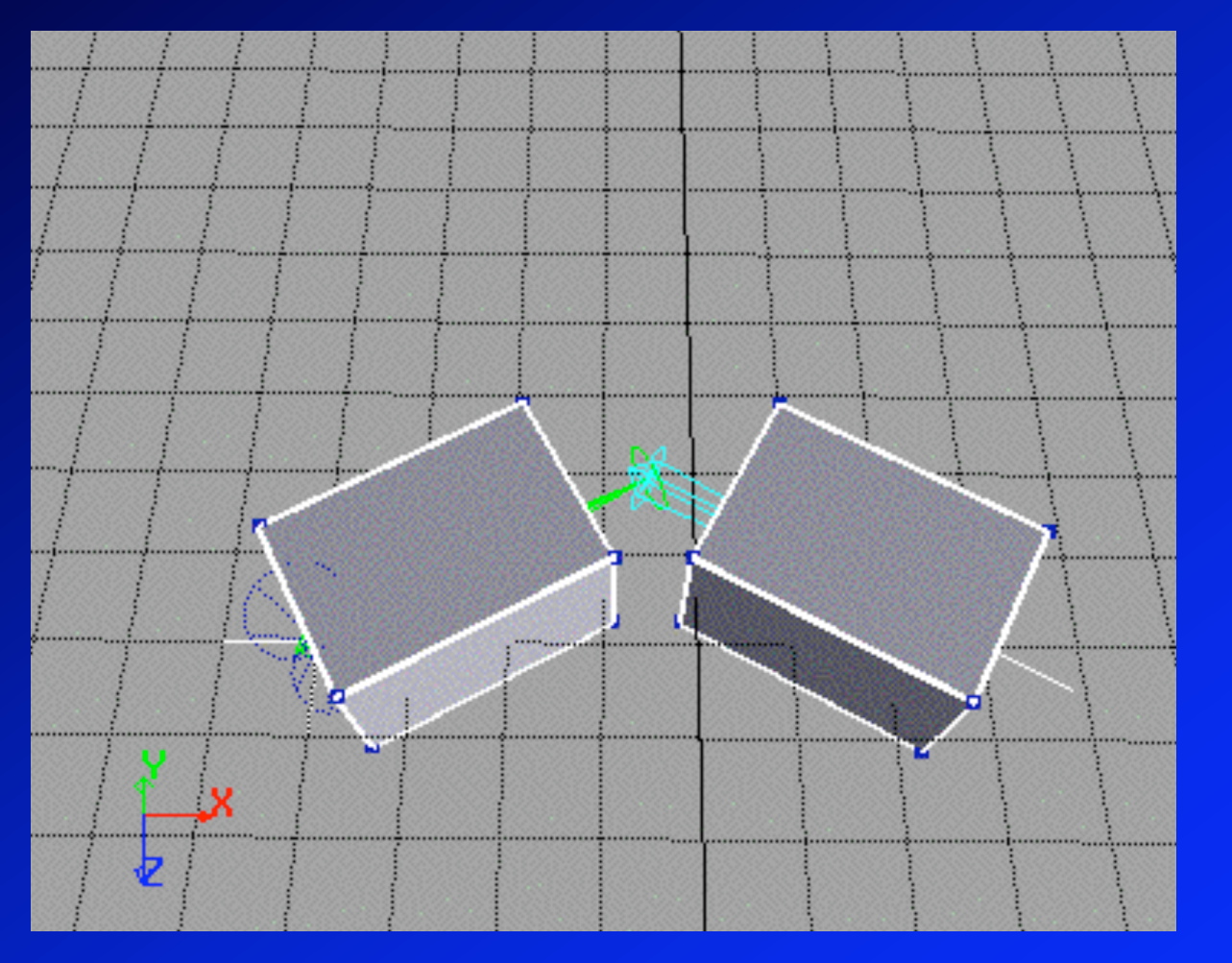

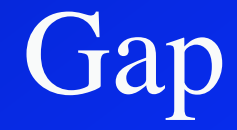

### •Joindre les objets :

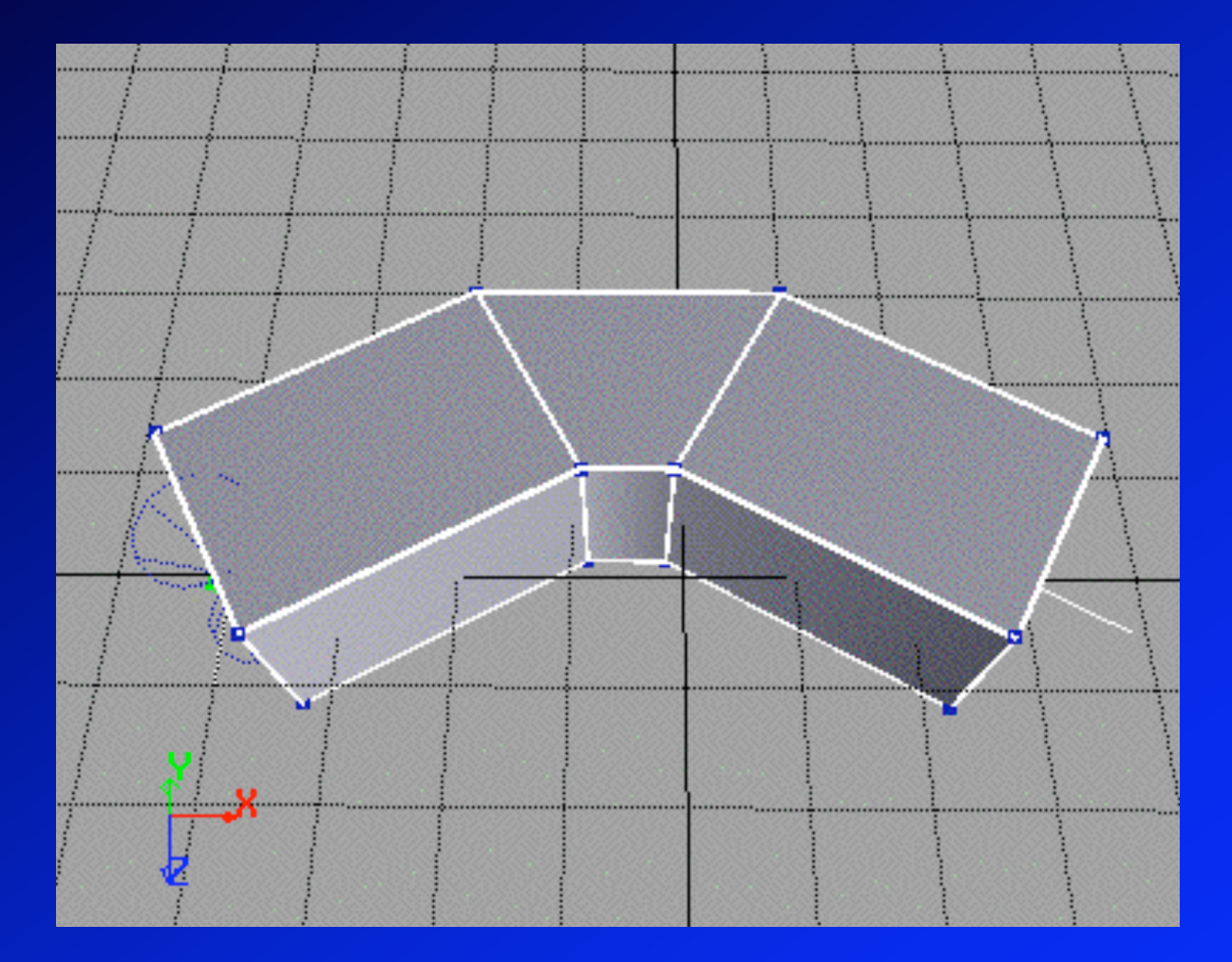

Étirement

#### •Sommets intermédiaires

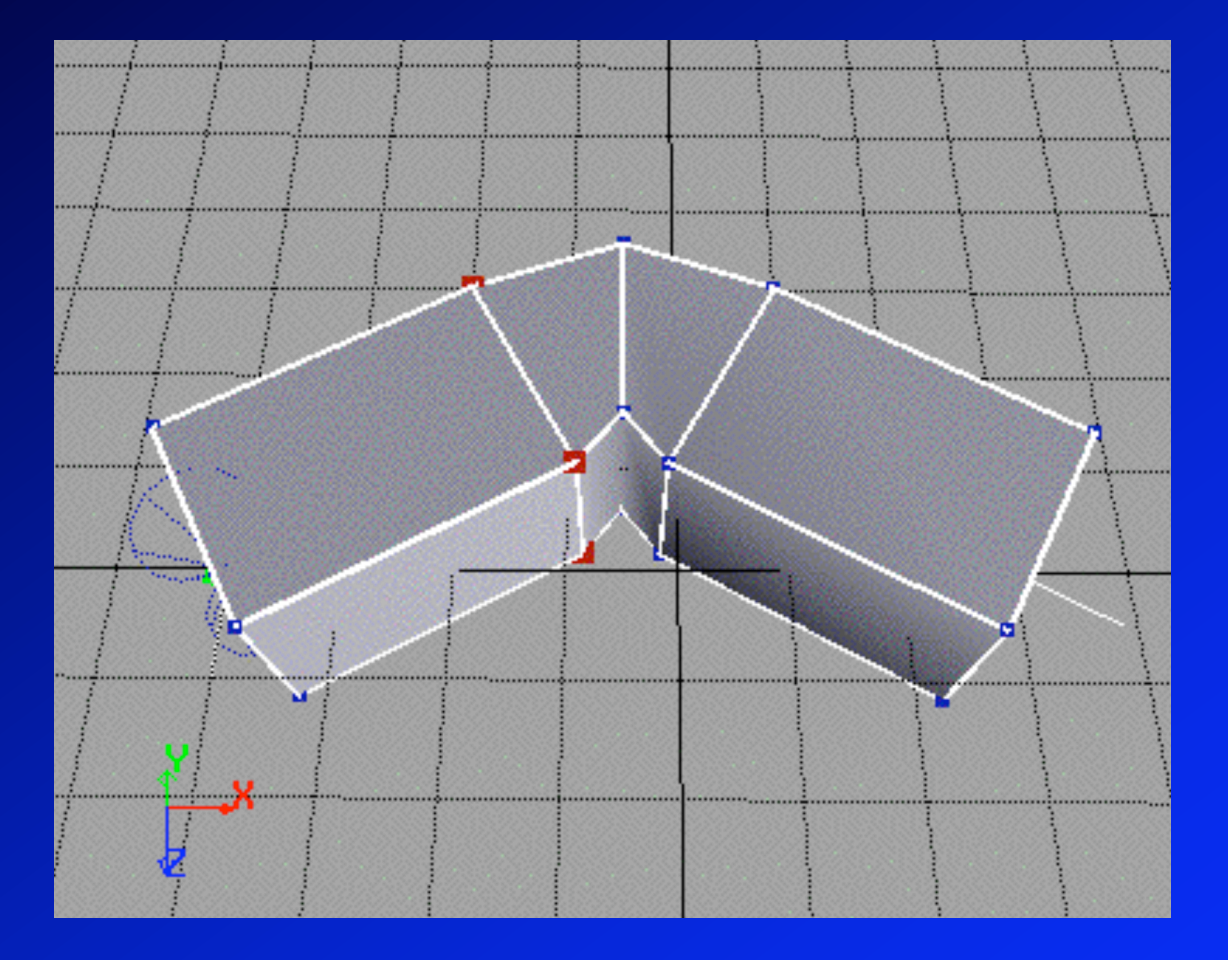

• 50/50 pour chaque os • Pincement visible

#### •Sommets intermédiaires

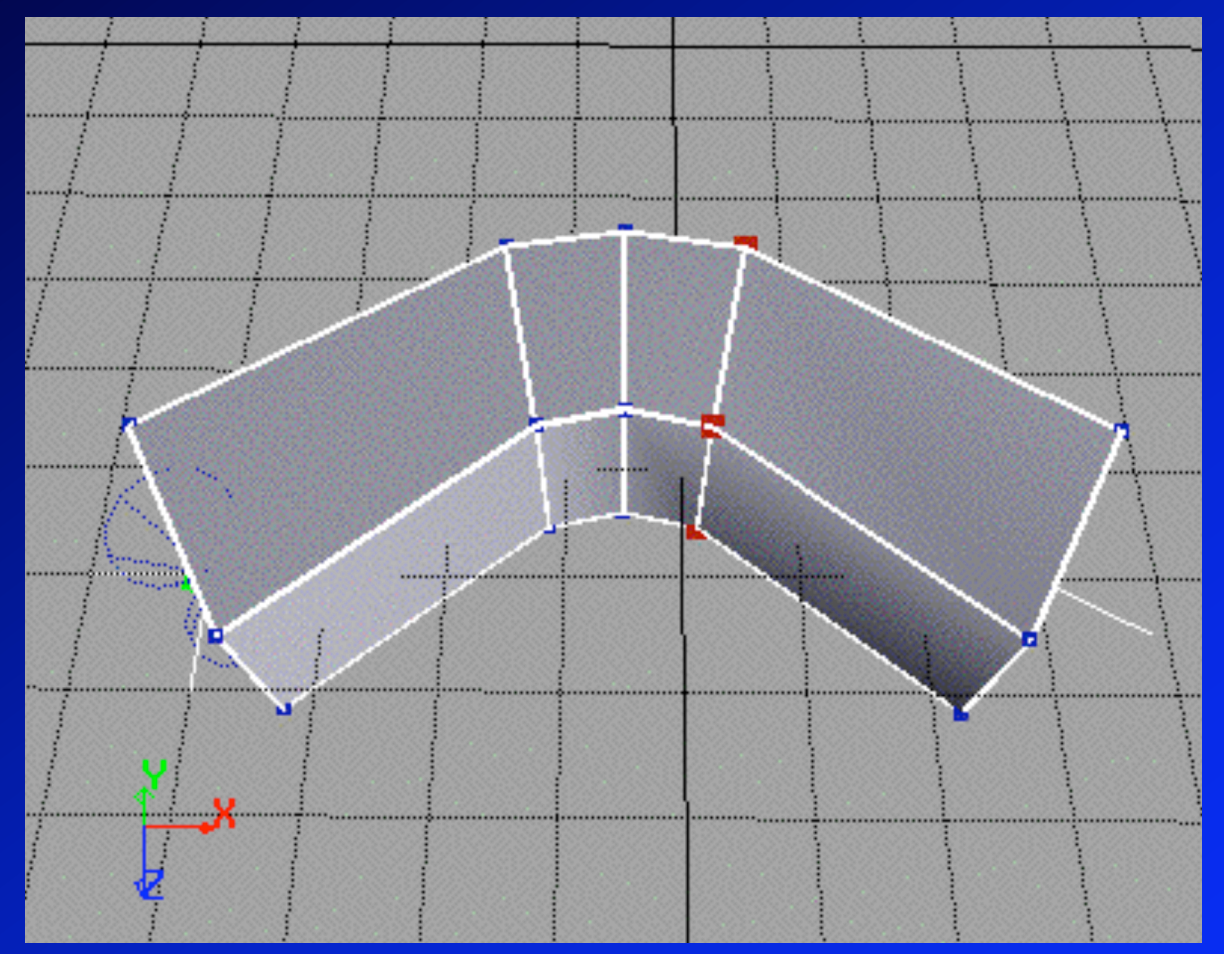

Poids : 33/66, 50/50 et 66/33

# Skinning: les maths

• Modèle 3D plus squelette •Chaque sommet est attaché à un ou plusieurs os  $-$  Somme des poids  $= 1$ • Pose « au repos » – Modèle non déformé • Pose « animée » – Position squelette donnée – trouver position des sommets

# Comment ça marche (1) • Sommet v, attaché à l'os  $J_1$ . Au repos :

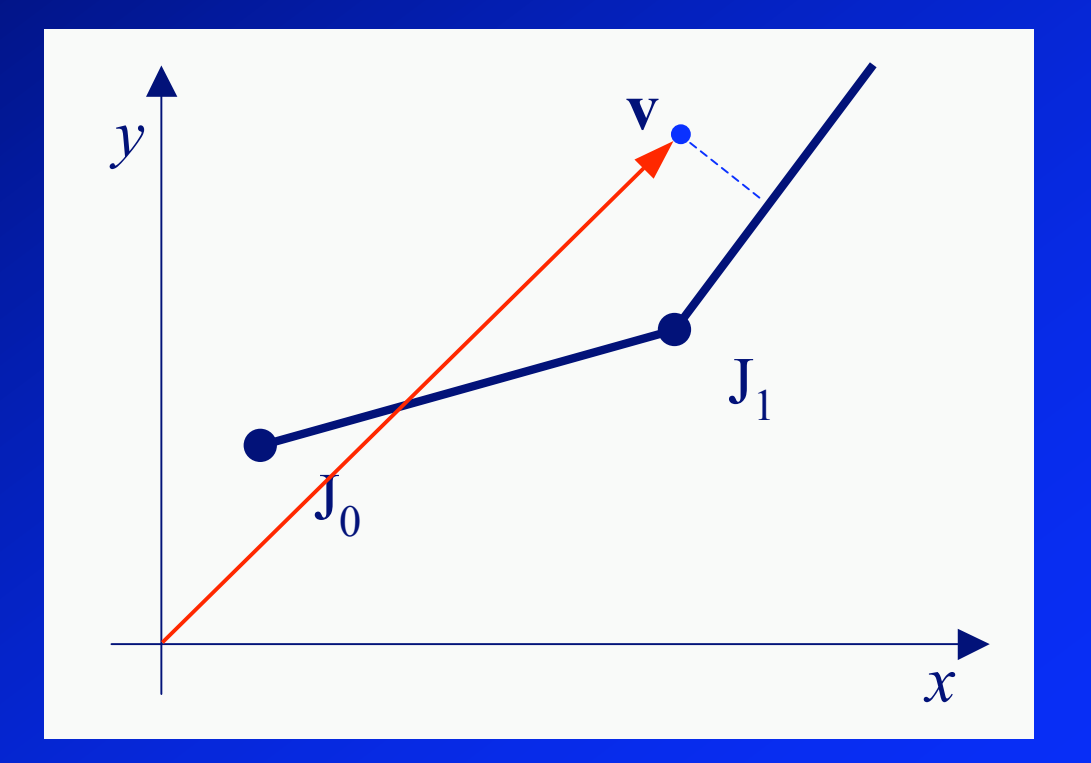

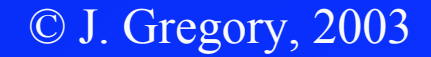

# Comment ça marche (2)

### •Nouvelle position du squelette

– Trouver nouvelle position du sommet

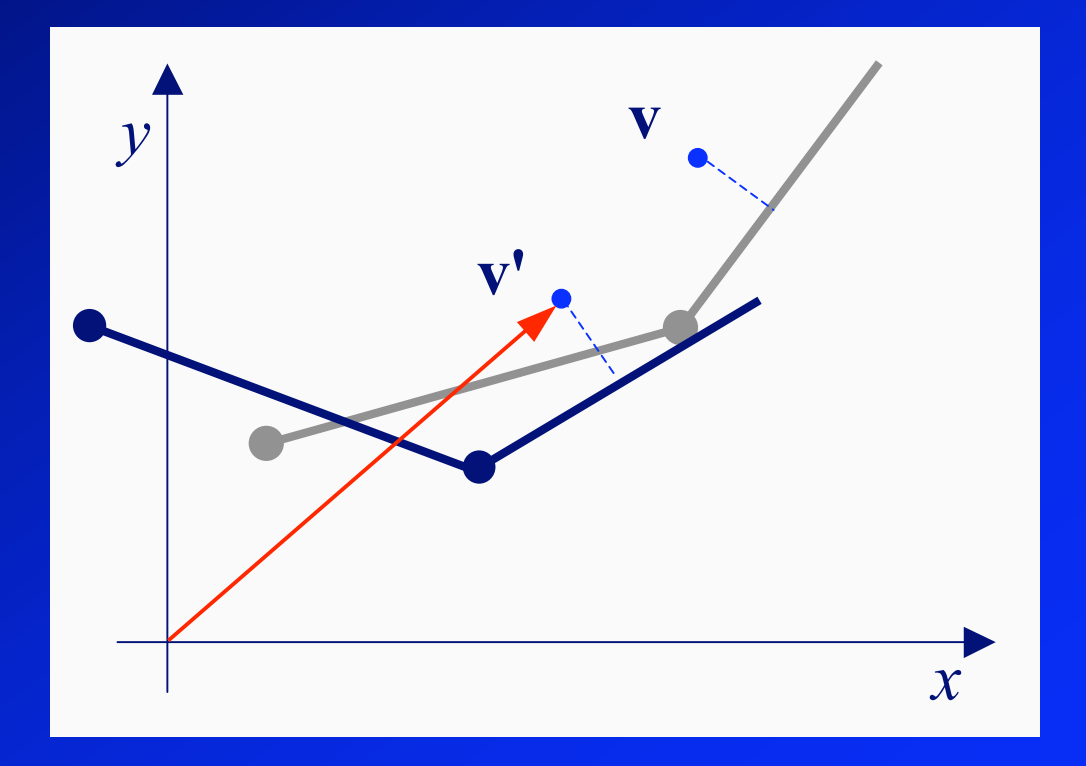

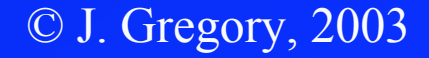

# Comment ça marche (3)

•On transforme le sommet *v* :

- De l'espace du modèle
- Dans l'espace lié à l'os
- •Le sommet est *fixe* par rapport à l'os
	- Donc on peut bouger le squelette
- •Re-transformation dans l'espace du modèle
	- Donne nouvelles coordonnées du sommet,*v'*

# Comment ça marche (4)

•Sommet, dans l'espace lié à l'os :

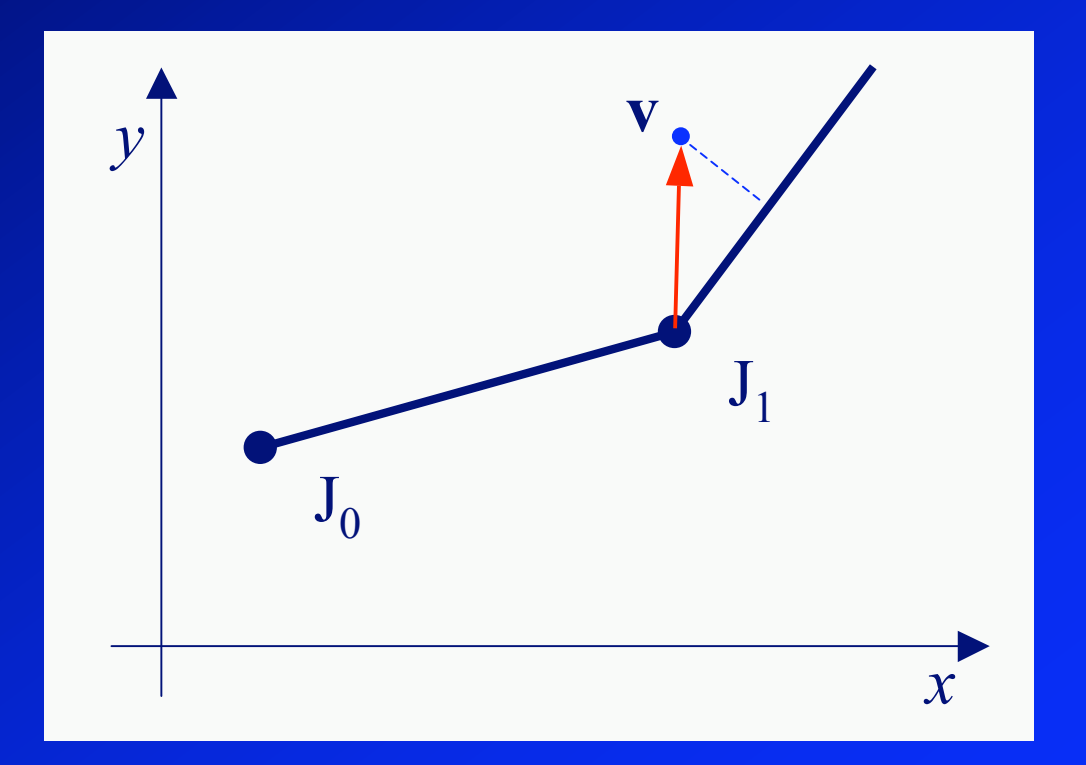

© J. Gregory, 2003

# Comment ça marche (5)

•Sommet toujours dans la même position, quelle que soit la position du squelette

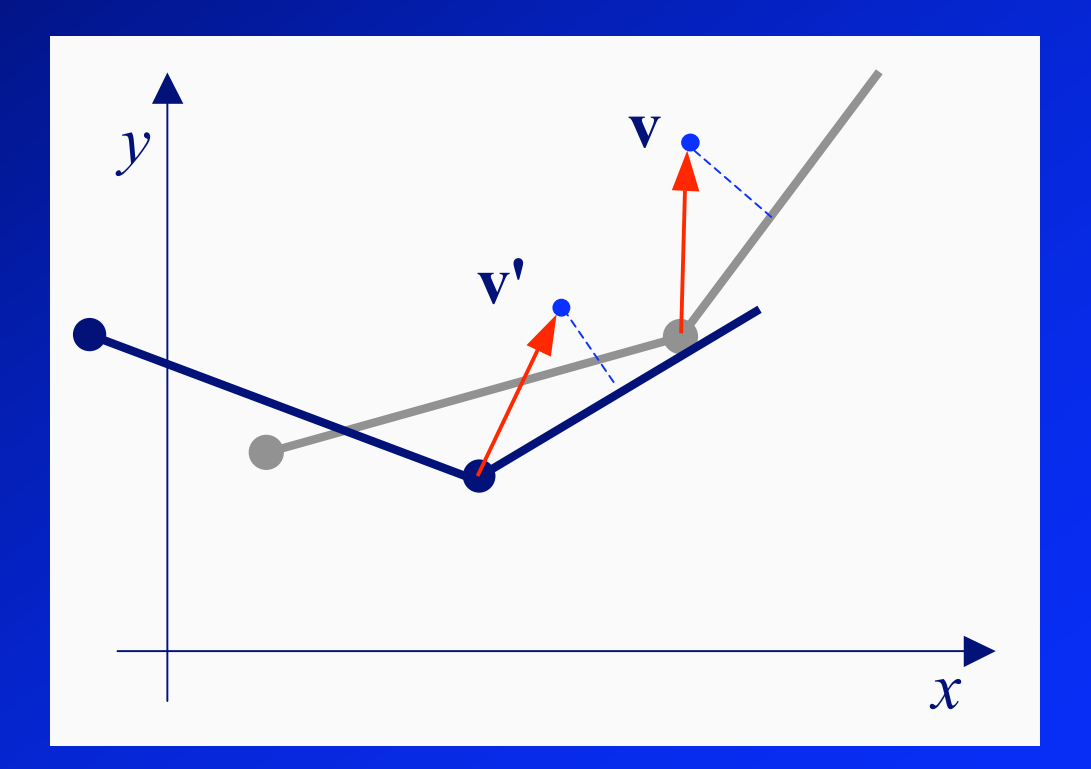

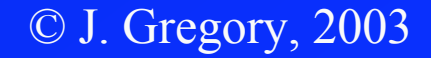

# Comment ça marche (6) •Retour à l'espace du modèle, position du sommet

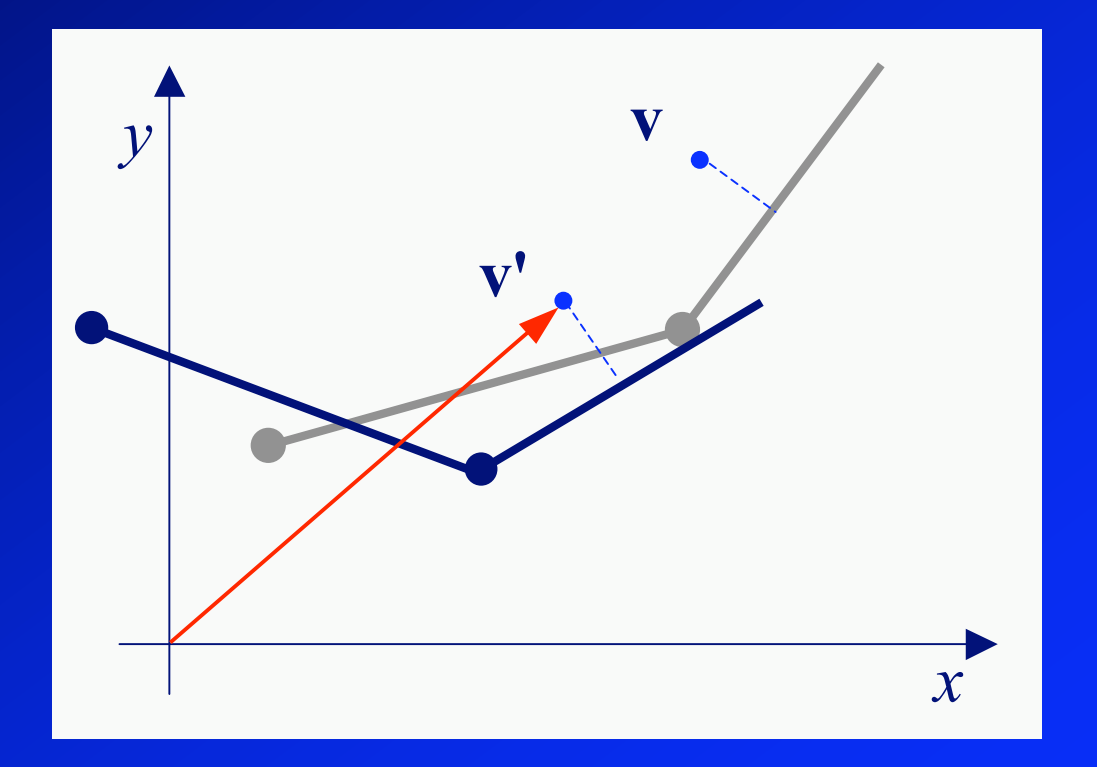

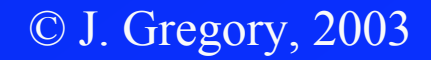

## Avec des maths

## •**X***<sup>i</sup>* position de la base de l'os *i* (translation)

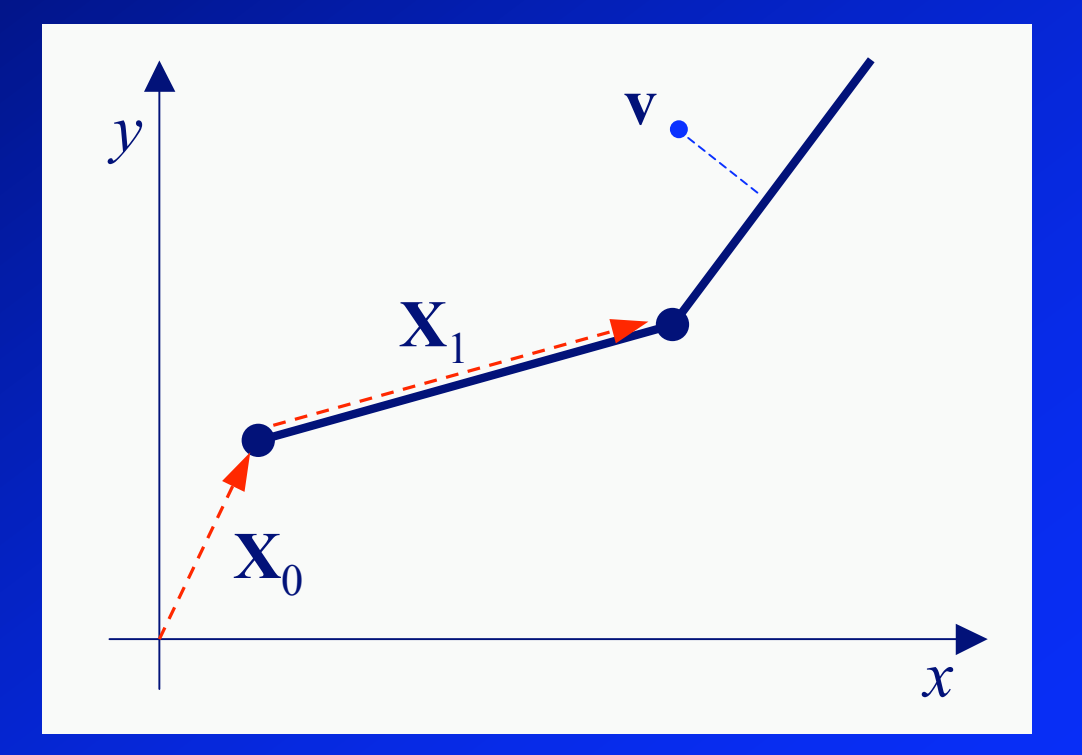

© J. Gregory, 2003

# Avec des maths (2)

## •**Q***<sup>i</sup>* rotation de l'os *i*

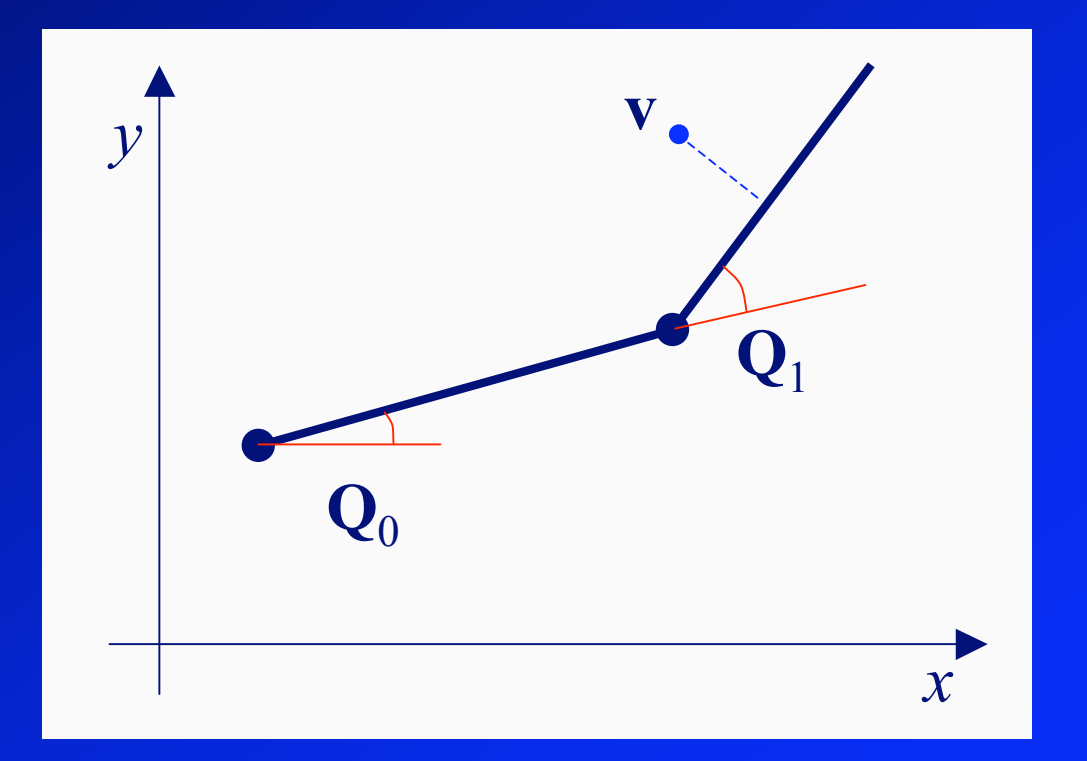

© J. Gregory, 2003

# Avec des maths (3)

### •Position à l'équilibre de l'os J*<sup>i</sup>*

– Produit matriciel des translations et rotations depuis la racine :

$$
\mathbf{B}_j = \prod_{i=0}^j \mathbf{X}_i \mathbf{Q}_i
$$

# Avec des maths (4)

•On déplace le squelette (animation) :

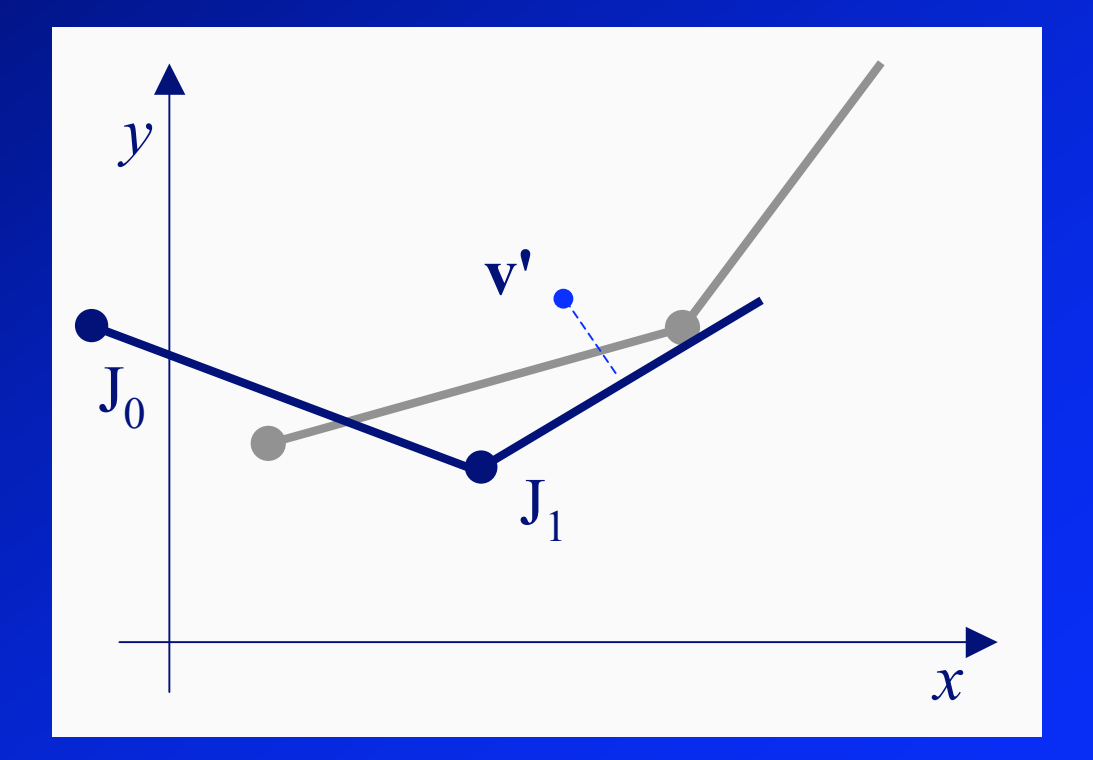

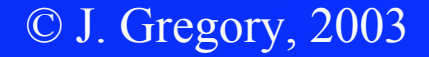

# Avec des maths (5)

## $\cdot$   $\mathbf{T}_i$  la translation pour l'os *i*,  $\mathbf{R}_i$  sa rotation :

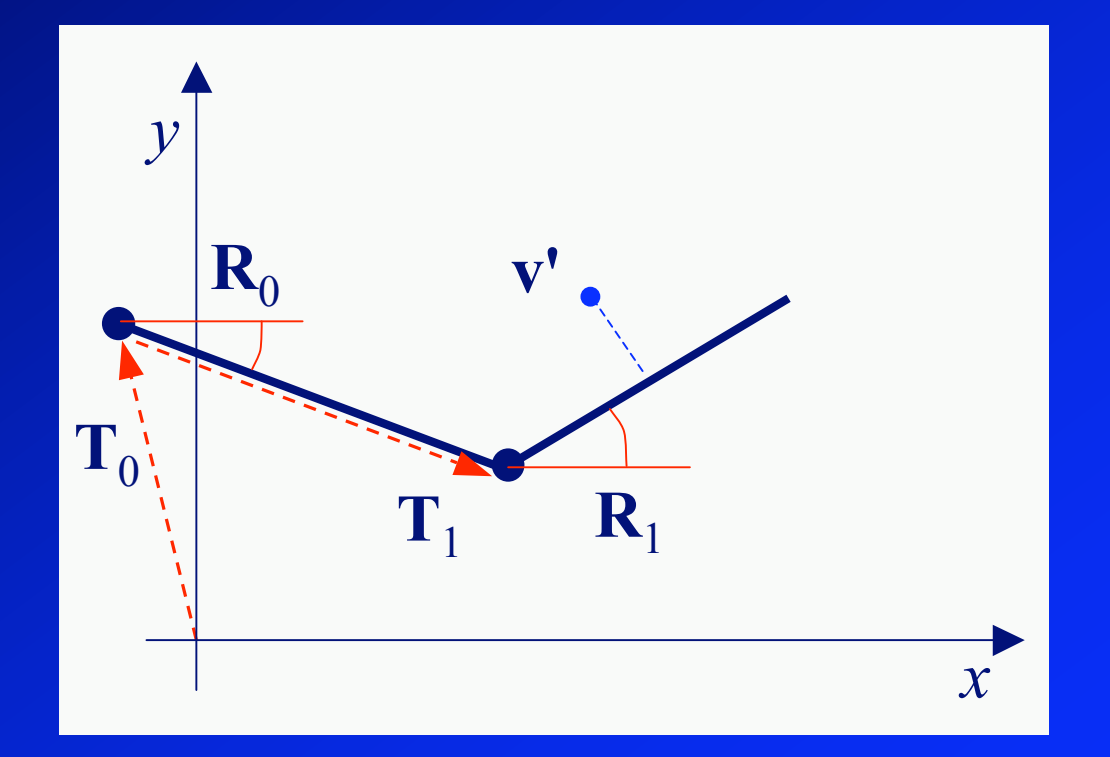

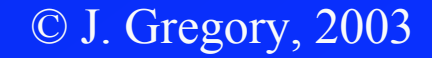

# Avec des maths (6)

•Pose *actuelle* décrite par matrice :

$$
\mathbf{P}_j = \prod_{i=0}^j \mathbf{T}_i \mathbf{R}_i
$$

similaire à la matrice de la pose *au repos* :

$$
\mathbf{B}_j = \prod_{i=0}^j \mathbf{X}_i \mathbf{Q}_i
$$

# Avec des maths (7)

• Multiplication de *v* par  $B_j^{-1}$  pour se ramener dans l'espace lié à l'os (au repos)

- Une fois pour toutes
- •Puis multiplication du résultat par **P***<sup>j</sup>* pour se ramener dans l'espace du modèle, dans la pose actuelle

# Avec des maths (8)

•Ce qui nous donne :

$$
\mathbf{v}' = \left(\prod_{i=0}^{j} \mathbf{P}_i \right) \left(\prod_{i=0}^{j} \mathbf{B}_i\right)^{-1} \mathbf{v}
$$

$$
\mathbf{v}' = \left(\prod_{i=0}^{j} \mathbf{P}_i \right) \left(\prod_{i=j}^{0} \mathbf{B}_i^{-1}\right) \mathbf{v}
$$

$$
\mathbf{v}' = \mathbf{P}_0 \mathbf{P}_1 \mathbf{B}_1^{-1} \mathbf{B}_0^{-1} \mathbf{v}
$$

# Avec des maths (9)

- •Calculs effectués pour chaque sommet du modèle
- Tracé des sommets obtenus
- Interpolation des positions pour les sommets qui dépendent de plusieurs os

# Avec des maths (10)

•Interpolation pour les sommets qui dépendent de plusieurs os :

$$
\mathbf{v}'_j = \left(\prod_{i=0}^j \mathbf{P}_i\right) \left(\prod_{i=0}^j \mathbf{B}_i\right)^{-1} \mathbf{v}
$$
  

$$
\mathbf{v}'_k = \left(\prod_{i=0}^k \mathbf{P}_i\right) \left(\prod_{i=0}^k \mathbf{B}_i\right)^{-1} \mathbf{v}
$$
  

$$
\mathbf{v}' = w_j \mathbf{v}'_j + w_k \mathbf{v}'_k
$$
  
where  $w_j + w_k = 1$ 

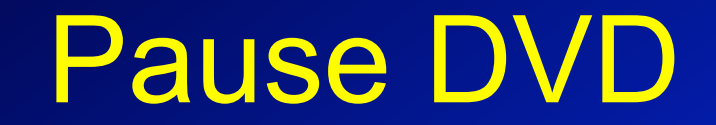

## Principes de l'animation

#### •Tiré de :

"Principles of Traditional Animation Applied to 3D Computer Animation" John Lasseter, ACM Computer Graphics, 21(4), 1987 •Qui lui-même… :

"The Illusion of Life"

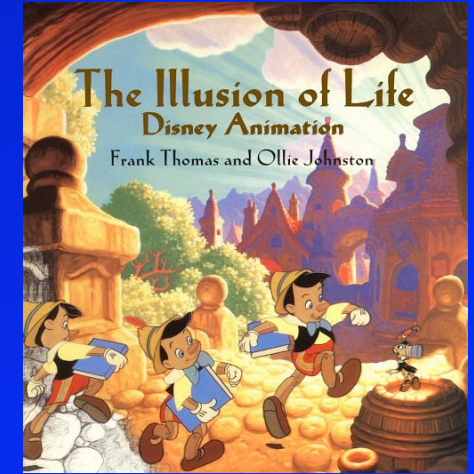

# Méthodes de base

- Squash and stretch
- Timing
- Anticipation
- Staging
- Follow-through and overlapping action
- Slow-in, slow-out
- Arcs
- Exaggeration
- Secondary action
- Appeal

# 2 petits films

•Pixar Animation Studios •The adventures of André and Wally B. •Luxo Jr.

# Squash and stretch

- •Montre le caractère souple de l'objet
	- Degré de souplesse
- •Volume constant
- •Motion blur

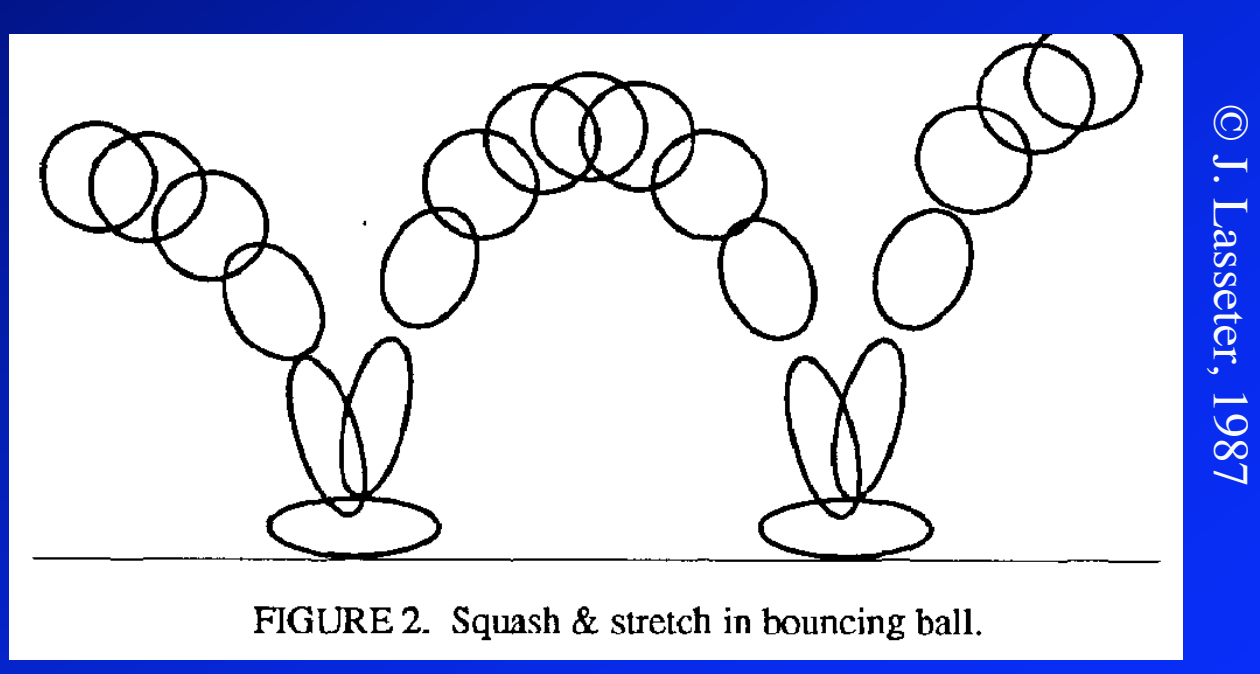

## Squash and stretch

•Marche aussi avec solides assemblés

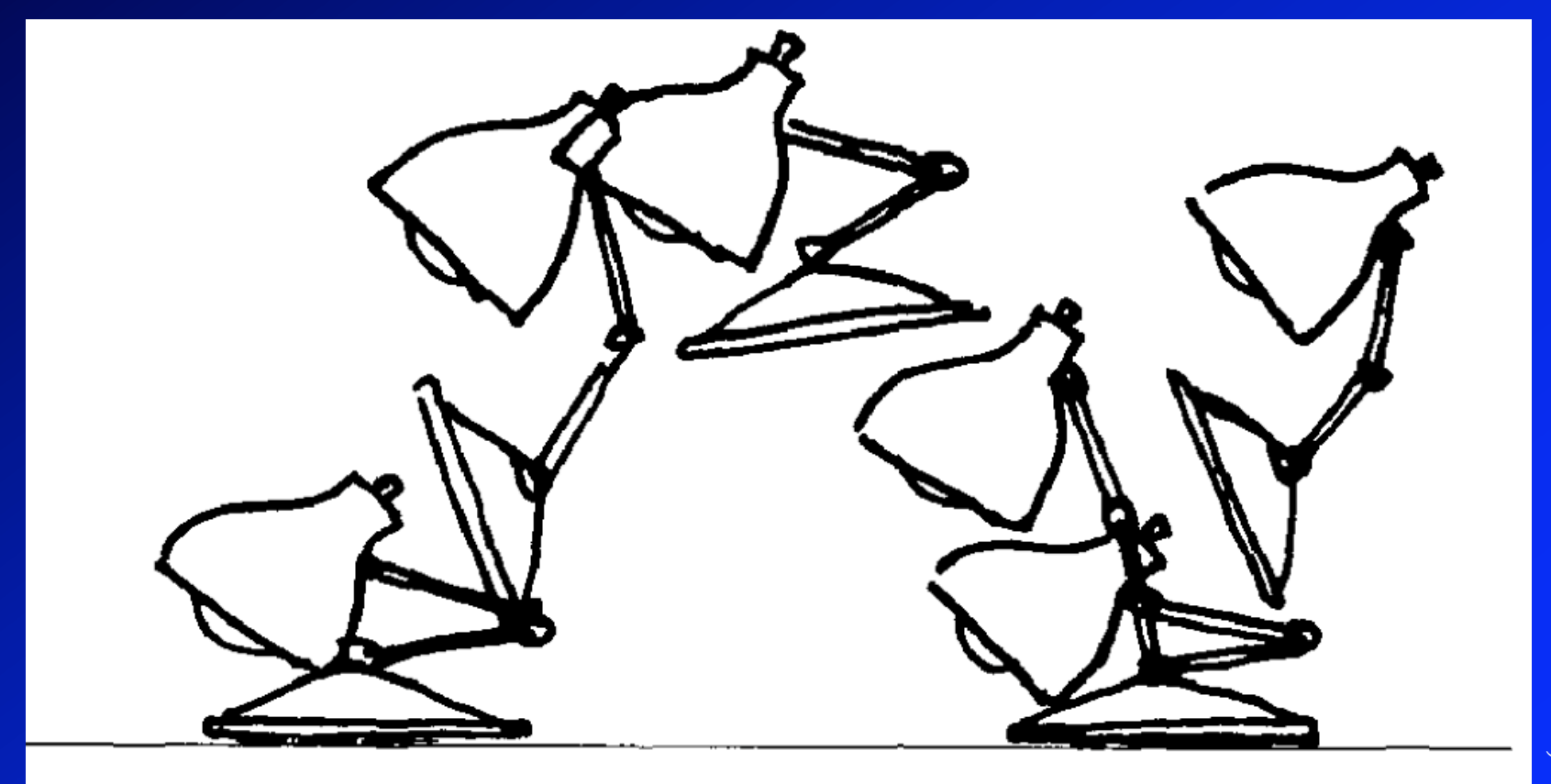

FIGURE 3. Squash & stretch in Luxo Jr.'s hop.

# Squash and stretch: motion blur

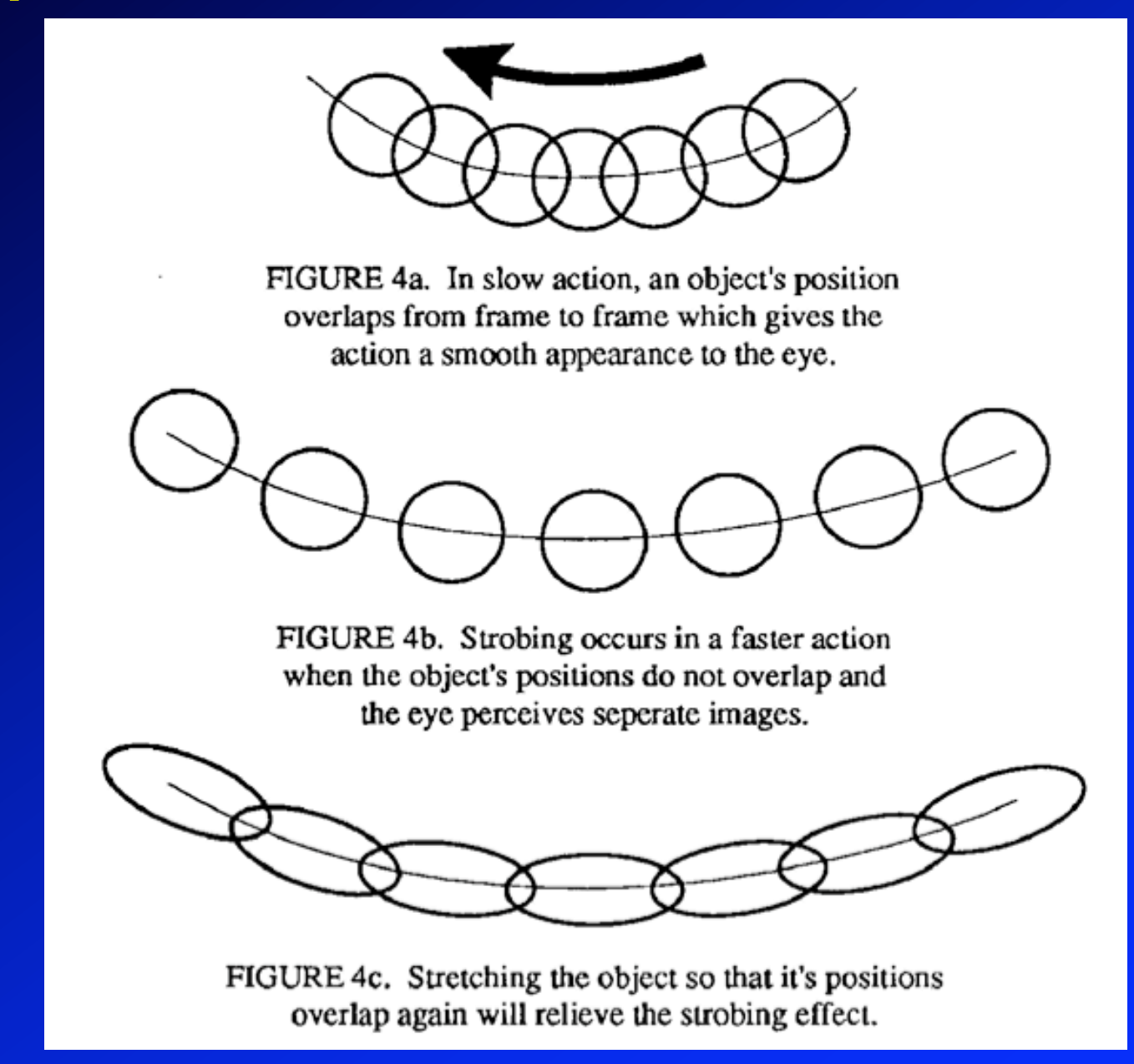

© J. Lasseter, 1987 $\odot$ Lasseter, 1987

# Timing

- •Préparation de l'action
- •Perception par le public
- •Sensation de masse, inertie
- •Émotions
	- gauche-droite/# inbetweens

# Anticipation

- •Préparation à l'action
- •Sens anatomique (reculer pour sauter)
- •Préparation du public
	- L'objet va bouger
	- Quelque chose va apparaître (Luxo)
	- Action rapide (Wally B.)
- •Objets/personnages très lourds

# **Staging**

•Placement dans la scène – Perception de ce qui se passe •Position de la caméra •Une idée à la fois – Un seul personnage qui bouge à la fois (Luxo) – Une seule action à la fois •Contraste avec le reste de la scène – Immobile/mobile

### Follow-through and overlapping action

### • Follow-through :

- Déplacement « cartoon »
- Continuer le mouvement
- Notion de masse/inertie des objets (Wally B.)

### •Overlapping action :

- Deux actions qui se suivent
- Recouvrement temporel (léger)

# Secondary action

- •Causée par une action principale
- •Maintenir l'intérêt du spectateur
- •Subordonnée à l'action principale
	- Cordon de Luxo Jr

# Autres méthodes

- •Slow-in et slow-out
- •Arcs
- •Exaggeration
	- cartoon
	- Faire passer l'émotion
	- Mais sans excès (rester réaliste)
- •Appeal
	- Charme, agréable, charisme

## Contenu du cours

- •Modèle hiérarchique
	- transformations
- •Squelettes
	- Animation
	- *skinning*
- •Techniques d'animation